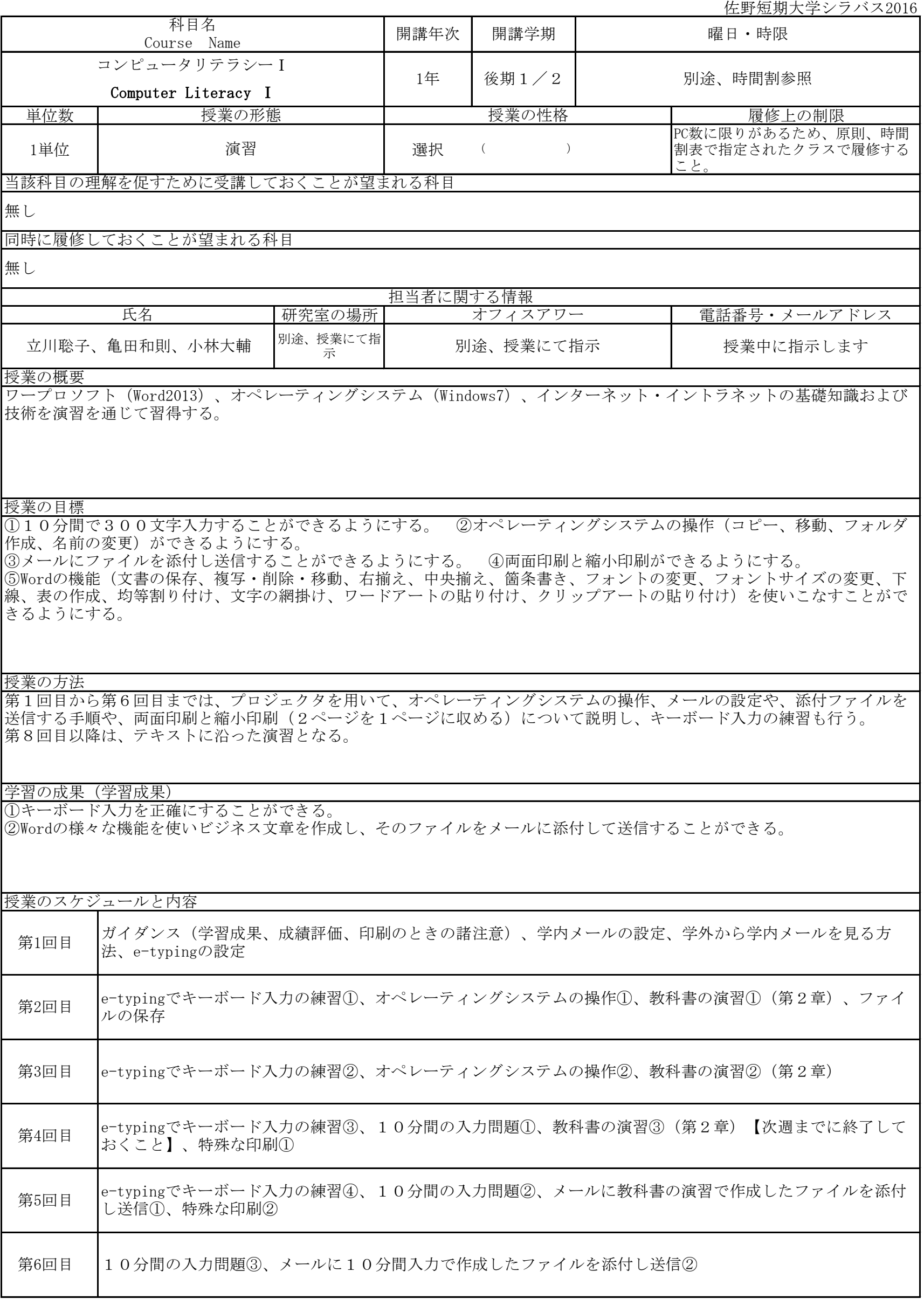

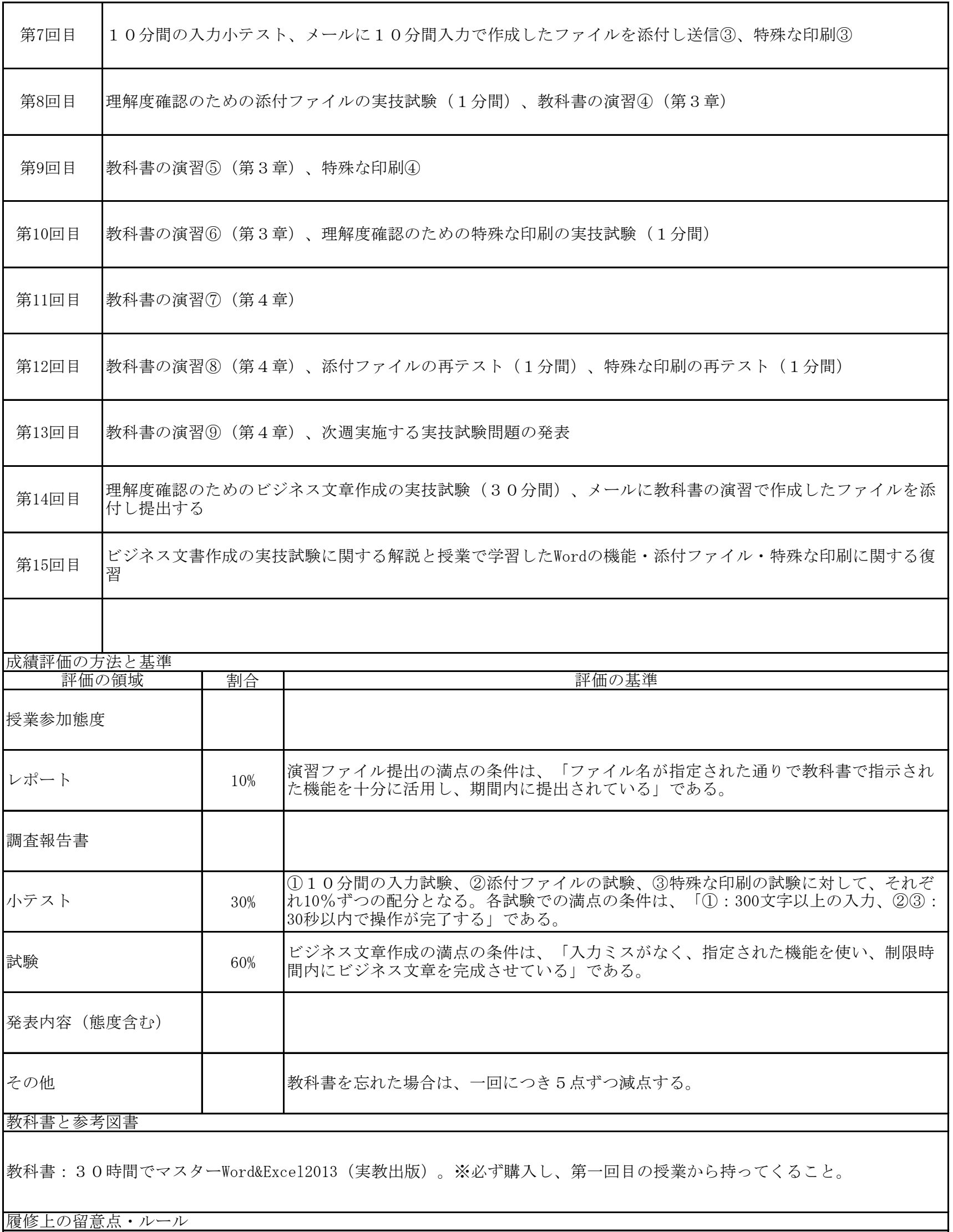

操作方法がわからないときは、原則として教員へ質問するが、隣の友達に質問をしてもよい。ただし、私語は慎むこと。 小テストの追試験について、学園生活に記載されている追試験の条件①-⑤に該当する場合のみ、受け付ける。 コンピュータ教室は常に飲食厳禁である。 再履修を希望する2年生は科目担当者へ必ず相談すること。